# **Produtos**

# **Como obter a lista de produtos cadastrados via API ?**

URL: http://www.nomedoseusite.com.br/api\_products\_others.php?action=list\_produc ts

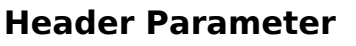

**Format** Usuario1 base64 encode() Senha1 base64 encode()

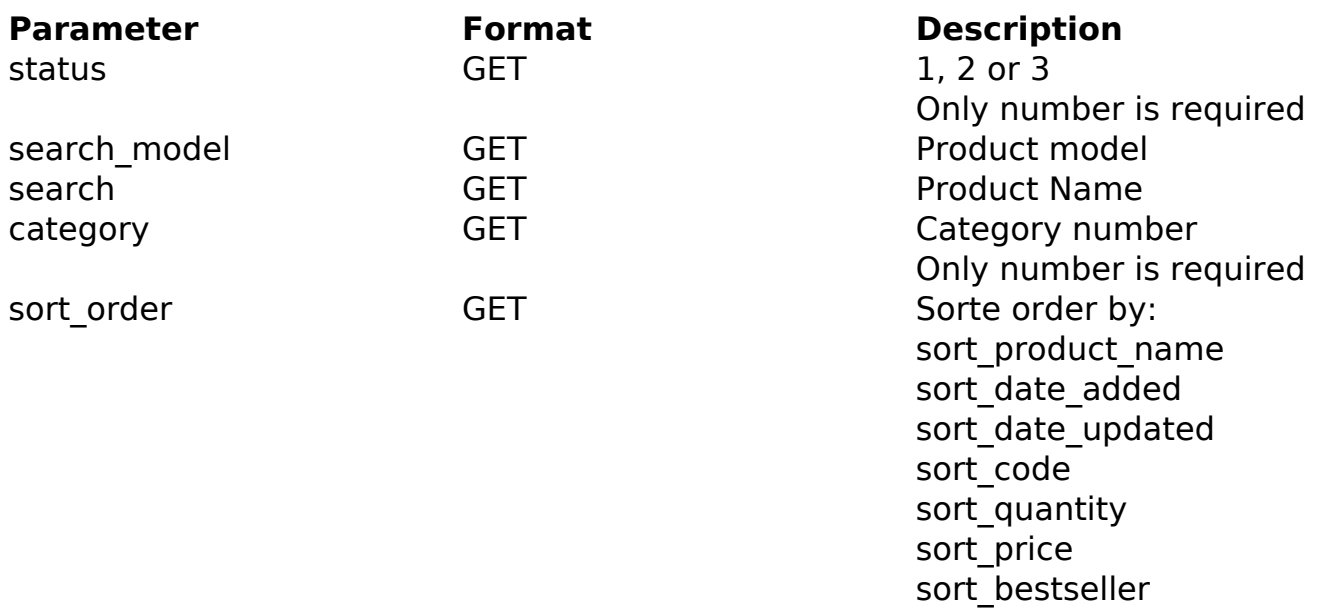

#### PHP Sample:

```
 // sample list products
 $add_query_order = '';
 if ($_GET['status'] != '') {
  $add_query_order .= '&status='.$_GET['status'];
 }
 if ($_GET['search_model'] != '') {
  $add_query_order .= '&search_model='.$_GET['search_model'];
 }
 if ($_GET['search'] != '') {
  $add_query_order .= '&search='.$_GET['search'];
 }
 if ($_GET['category'] != '') {
                           Página 1 / 3
              (c) 2024 MFORMULA FAQ <info@mformula.net> | 2024-05-11 17:17
```
[URL: https://faq.mformula.net/content/180/1451/pt-br/como-obter-a-lista-de-produtos-cadastrados-via-api-.html](https://faq.mformula.net/content/180/1451/pt-br/como-obter-a-lista-de-produtos-cadastrados-via-api-.html)

# **Produtos**

```
 $add_query_order .= '&category='.$_GET['category'];
  }
  if ($_GET['sort_order'] != '') {
   $add_query_order .= '&sort_order='.$_GET['sort_order'];
  }
  $url = $domain_url . '/api_seller_products_others.php?action=list_pro
ducts'.$add_query_order;
 $ch = curl_init(Surl); curl_setopt($ch, CURLOPT_RETURNTRANSFER, true);
 curl setopt($ch, CURLOPT SSL VERIFYPEER, false);
  curl_setopt($ch, CURLOPT_HTTPHEADER, array( 
   'Content-Type: application/json',
   "Cache-Control: no-cache", 
  'Usuario1: ' . base64 encode($usuario1),
   'Senha1: ' . base64_encode($senha1),
   'Content-Length: ' . strlen($data_string))
  ); 
 $result = curl exec(\$ch); curl_close($ch);
 print_r($result);
  // sample list products eof
```
Return:

products\_id image name model quantity price status date added last modified

## **Produtos**

ID de solução único: #2459 Autor: : MFORMULA FAQ Última atualização: 2018-09-02 10:47